「何が分からないのかわからない」「これは触っていいのかどうか…」「その単語は何語ですか?」

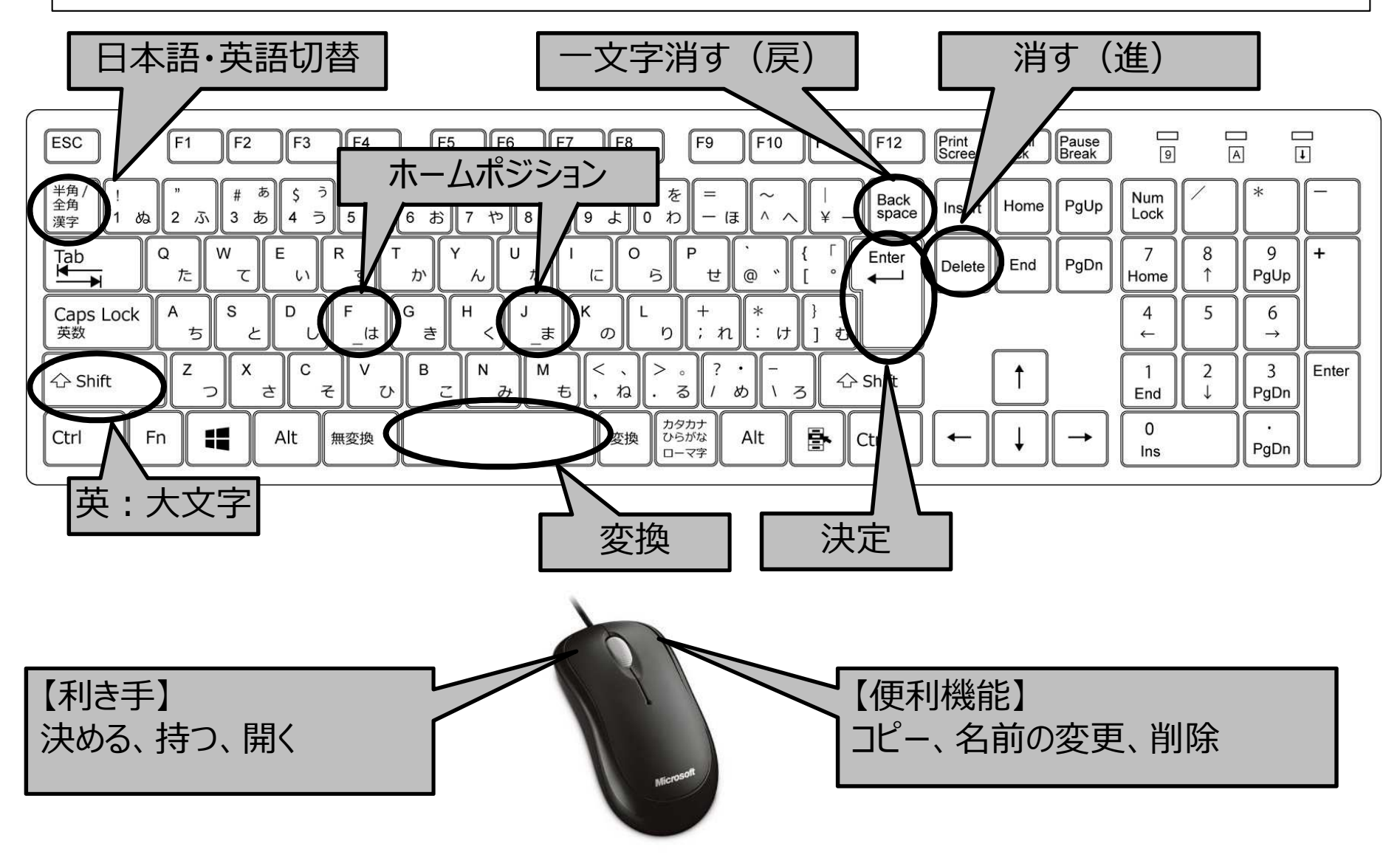

## パソコン操作(基礎編) 基本動作 <sup>1</sup>

• ファイルとフォルダ

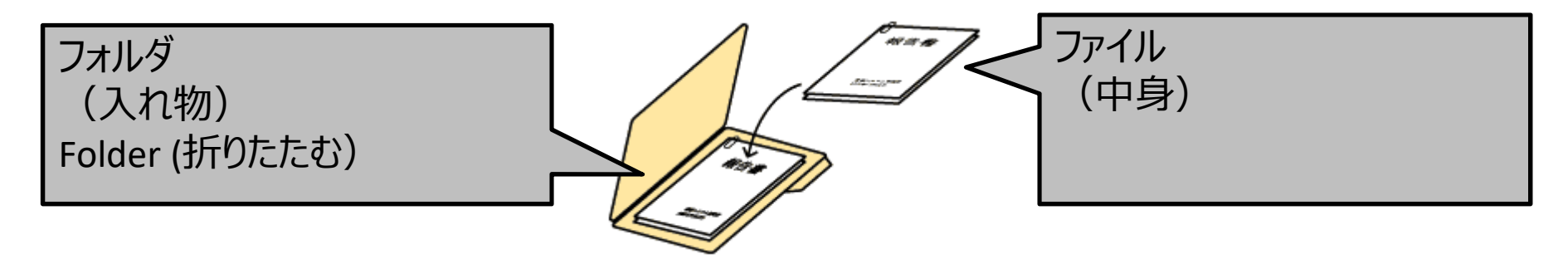

• クリック(「Click!」は英語で「カチッ」という意味)

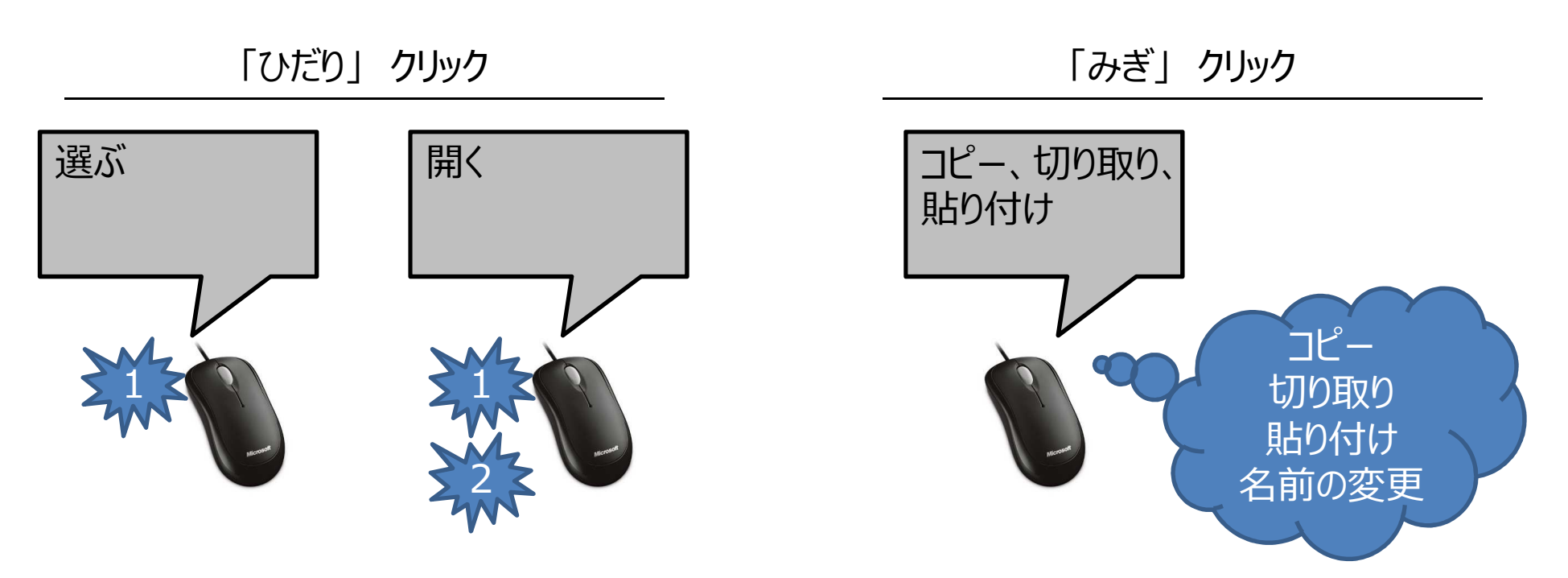

## パソコン操作 (基礎編) 基本動作 <sup>2</sup>

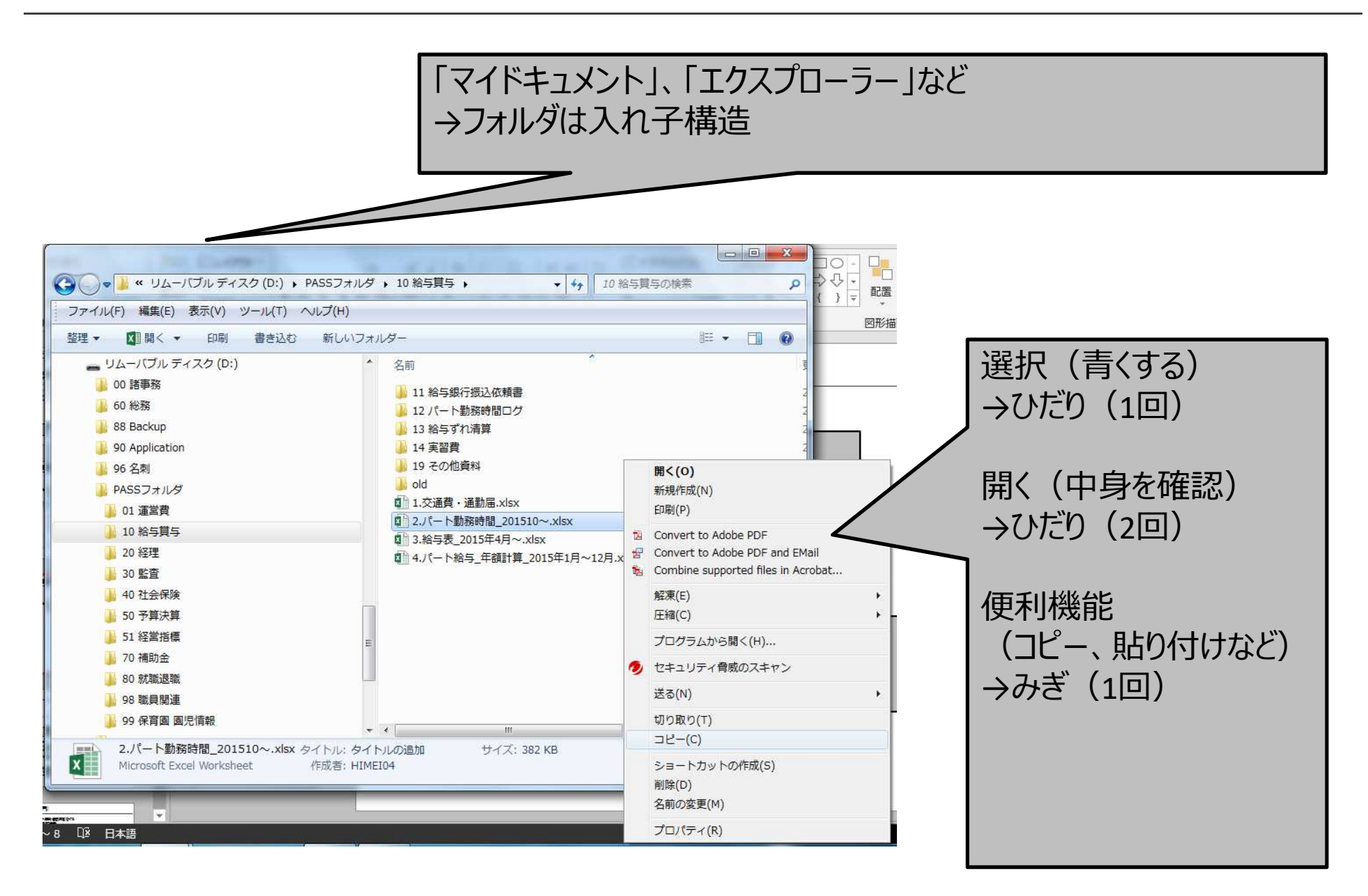

## パソコン操作(基礎編) 基本動作 3<br>———————————————————

- $\bullet$ • ドラッグ(Drag:引きずる) & ドロップ(Drop:落とす)<br>• ファイルを「選択 IA「移動 Iまたけ「コピー Iするにけ
- $\bullet$ ファイルを「選択」→「移動」または「コピー」するには
- マウスで「つかむ」 <sup>→</sup> 「引きずる」 <sup>→</sup> 「落とす」

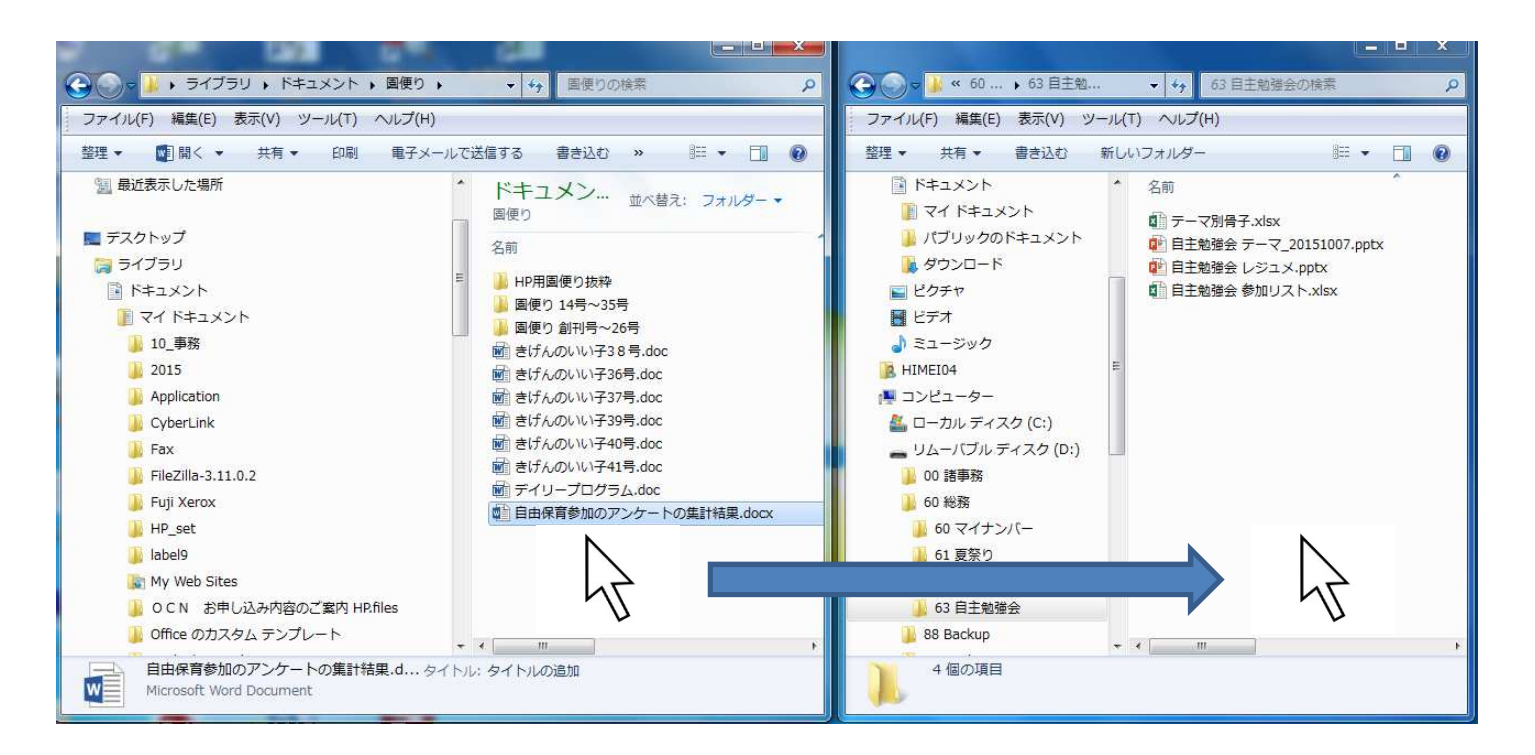

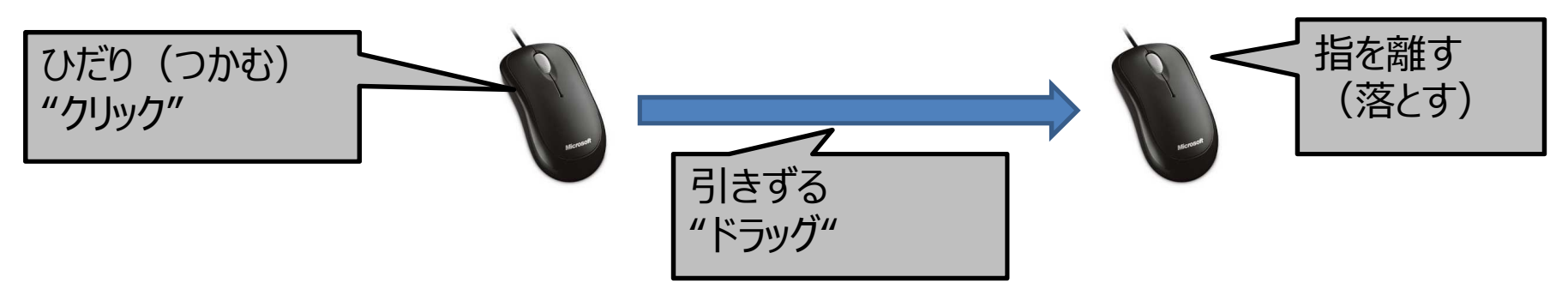